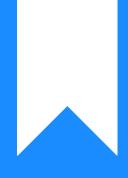

# Osprey Approach: Creating Case Bundles (App)

This help guide was last updated on Dec 27th, 2023

The latest version is always online at https://support.ospreyapproach.com/?p=29545

Click here for a printer-friendly version

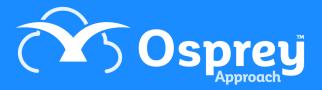

# Creating a Case Bundle

Within the Desktop App, ensure the relevant client and matter is loaded.

Next, click Case Bundles. To create a new bundle, click Add. Created bundles will be visible only to the user who created it.

|                                                  | IOUdy's value. 200000                         |
|--------------------------------------------------|-----------------------------------------------|
|                                                  | Initial Letters Sent - Awaiting Return of Doc |
| <b>О OSPREY HOME</b>                             | Case Bundles - D00058/2 (Drummond             |
| ନ୍ୟର client & matters +                          | Co                                            |
| 🕙 TIME RECORDING +                               | NAME HEARING NAME AND DATE COU                |
| CASE MANAGEMENT —                                | Bundle 1 HND 04 CN                            |
| Contract Work Forms<br>Contacts<br>Organisations |                                               |
| Case Bundle                                      |                                               |
| Packages<br>Searchflow                           |                                               |
| Infotrack                                        |                                               |
| Coadjute                                         |                                               |
|                                                  |                                               |
| S BANKS & JOURNALS +                             |                                               |
| iiii reports +                                   |                                               |
| Ge supervisor +                                  |                                               |
|                                                  |                                               |

A pop-up window will appear, asking for the User to input a Bundle name, Hearing Name & Date, Court Name and Parties. Use the plus symbols to add the Parties All fields are mandatory.

| =                         | Today's Units: 15<br>Today's Time: 01h:30m<br>Today's Value: £300.00 |                                                   | © 00.00.00 /0 ~ 8 G 🧿                                                  |
|---------------------------|----------------------------------------------------------------------|---------------------------------------------------|------------------------------------------------------------------------|
|                           | Initial Letters Sent - Awaiting Return of Docs                       |                                                   | 0                                                                      |
|                           | Case Bundles - D00058/2 (Drummond Samuel/Purchase of                 | f 14 Powdermill Lane, TW11 8PN) FE: DD_WT: FW_RCP |                                                                        |
| ନମ୍ଭର CLIENT & MATTERS +  |                                                                      | Add Bundle tion                                   |                                                                        |
|                           |                                                                      | Bundle Name Hearing Name & Date                   |                                                                        |
| CASE MANAGEMENT -         | Bundle 1 HND 04 CN 04 S Dr                                           |                                                   |                                                                        |
| Contract Work Forms       |                                                                      | Court Name                                        |                                                                        |
| Contacts<br>Organisations |                                                                      | Case Number                                       |                                                                        |
| Case Bundle               |                                                                      | Applicants                                        |                                                                        |
| Packages                  |                                                                      |                                                   |                                                                        |
| Searchflow                |                                                                      |                                                   |                                                                        |
| Infotrack<br>Coadjute     |                                                                      | Respondents                                       |                                                                        |
|                           |                                                                      |                                                   |                                                                        |
| 🖏 BANKS & JOURNALS +      |                                                                      |                                                   |                                                                        |
| الله Reports +            | I                                                                    | Add Cancel                                        |                                                                        |
| Get supervisor +          |                                                                      |                                                   |                                                                        |
|                           |                                                                      |                                                   |                                                                        |
|                           |                                                                      |                                                   | I'm Posit, your virtual assistant! Please, tell me what you want to do |

#### When Saved, the data entered will appear within the relevant column within the Bundles screen

| Osprey Approach (3.0.0)       |                                                                   |                                          |                      |                         |                                            |                         | - 0  | × |
|-------------------------------|-------------------------------------------------------------------|------------------------------------------|----------------------|-------------------------|--------------------------------------------|-------------------------|------|---|
| =                             | Today's Units: 0<br>Today's Time: 00h:00m<br>Today's Value: £0.00 | ch                                       | Q                    |                         | © 00:00:00 /0                              | ~ 🛞                     | Θ    | 0 |
|                               | Initial Letters Sent - Awaiting Return                            | of Docs                                  |                      |                         |                                            |                         |      | 0 |
|                               |                                                                   | nond Samuel/Purchase of 14 Powderm       |                      |                         |                                            |                         |      |   |
| RAR client & matters $+$      | R Change Client/Matter 🖂 Email                                    | 🐣 Conflict of Interest 🛆 Enable Client W | Veb Access 🛄 Send SM | S 🗎 Document Production |                                            |                         |      |   |
| $\bigcirc$ time recording $+$ | NAME HEARING NAME AND DATE                                        | COURT NAME PARTIES                       | CREATED DATE         | EDIT                    |                                            |                         |      |   |
| CASE MANAGEMENT —             | Bundle 1 HND 04                                                   | CN 04 S Drummond / A Hiscutt             | 07/12/2022           | 0                       |                                            |                         |      |   |
| Contract Work Forms           |                                                                   |                                          |                      |                         |                                            |                         |      |   |
| Contacts                      |                                                                   |                                          |                      |                         |                                            |                         |      |   |
| Organisations                 |                                                                   |                                          |                      |                         |                                            |                         |      |   |
| Case Bundle                   |                                                                   |                                          |                      |                         |                                            |                         |      |   |
| Packages                      |                                                                   |                                          |                      |                         |                                            |                         |      |   |
| Searchflow                    |                                                                   |                                          |                      |                         |                                            |                         |      |   |
| Infotrack                     |                                                                   |                                          |                      |                         |                                            |                         |      |   |
| Coadjute                      |                                                                   |                                          |                      |                         |                                            |                         |      |   |
|                               |                                                                   |                                          |                      |                         |                                            |                         |      |   |
| 🛐 BANKS & JOURNALS +          |                                                                   |                                          |                      |                         |                                            |                         |      |   |
| iiiii reports +               |                                                                   |                                          |                      |                         |                                            |                         |      |   |
| Ge supervisor +               |                                                                   |                                          |                      |                         |                                            |                         |      |   |
|                               |                                                                   |                                          |                      |                         |                                            |                         |      |   |
|                               |                                                                   |                                          |                      |                         | I'm Posit, your virtual assistant! Please, | tell me what you want t | o do |   |

Only the bundles created for the loaded client will be visible.

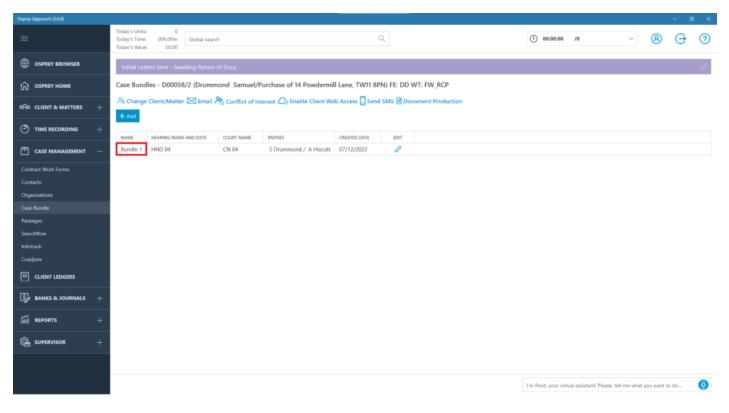

#### **Adding Folders**

To start adding content to our bundle, we will need to create folders to place our contents in. Only one document can be added to the Root Folder, which will be used as the title page. Click the Add icon as shown below.

| Osprey Approach (3.0.0) |                                                                   |                      |                    |                  |                 |                      |                          |         |                           |                          |                 | - 6   | • × |
|-------------------------|-------------------------------------------------------------------|----------------------|--------------------|------------------|-----------------|----------------------|--------------------------|---------|---------------------------|--------------------------|-----------------|-------|-----|
| =                       | Today's Units: 0<br>Today's Time: 00h:00m<br>Today's Value: £0.00 | bal search           |                    |                  | C               | 2                    |                          |         | L 00:00:00 /0             | )                        | ~ 8             | Θ     | ?   |
|                         | Initial Letters Sent - Awaiting                                   | Return of Docs       |                    |                  |                 |                      |                          |         |                           |                          |                 |       | Ø   |
|                         | Case Bundle Details                                               |                      |                    |                  |                 |                      |                          |         |                           |                          |                 |       |     |
| ନ୍ୟର CLIENT & MATTERS + | Client No: D00058 (Drummond S                                     | amuel ) Matter No: 2 | Purchase of 14 Pov | dermill Lane, TV | (11 8PN) Create | ed By: Steve Created | Date: 07/12/2022 11:19:0 | 12      |                           | Search.                  |                 |       | Q   |
| TIME RECORDING +        | +∕∎♡ *≡≡.                                                         | + ⓐ ⊙ ↓              |                    |                  |                 |                      |                          |         |                           |                          |                 |       |     |
| CASE MANAGEMENT —       | D00058/2      1. Case Worksheet                                   | MOVE TYPE            | REF NUMBER         | CLIENT NO        | MATTER NO       | CLIENT SURNAME       | MATTER DESCRIPTION       | DETAILS | PROCESSED DATE            | CREATED DATE             | CREATED BY      |       |     |
| Contract Work Forms     | 1. Case Worksheet     2. Court Documents                          |                      |                    |                  |                 |                      |                          |         |                           |                          |                 |       |     |
| Contacts                | 3. Opening Statements                                             |                      |                    |                  |                 |                      |                          |         |                           |                          |                 |       |     |
| Organisations           | 4. Evidence                                                       |                      |                    |                  |                 |                      |                          |         |                           |                          |                 |       |     |
| Case Bundle             | 5. Witness Statements                                             |                      |                    |                  |                 |                      |                          |         |                           |                          |                 |       |     |
| Packages                | 6. Closing Statements                                             |                      |                    |                  |                 |                      |                          |         |                           |                          |                 |       |     |
| Searchflow              |                                                                   |                      |                    |                  |                 |                      |                          |         |                           |                          |                 |       |     |
| Infotrack               |                                                                   |                      |                    |                  |                 |                      |                          |         |                           |                          |                 |       |     |
| Coadjute                |                                                                   |                      |                    |                  |                 |                      |                          |         |                           |                          |                 |       |     |
|                         |                                                                   |                      |                    |                  |                 |                      |                          |         |                           |                          |                 |       |     |
| S BANKS & JOURNALS +    |                                                                   |                      |                    |                  |                 |                      |                          |         |                           |                          |                 |       |     |
| iiiii reports +         |                                                                   |                      |                    |                  |                 |                      |                          |         |                           |                          |                 |       |     |
| Ge supervisor +         |                                                                   |                      |                    |                  |                 |                      |                          |         |                           |                          |                 |       |     |
|                         |                                                                   |                      |                    |                  |                 |                      |                          |         |                           |                          |                 |       |     |
|                         |                                                                   |                      |                    |                  |                 |                      |                          |         | I'm Posit, your virtual a | ssistant! Please, tell m | e what you want | to do | ₿   |

Provide the folder a name and a letter. These will be visible through the Index page, allowing users to categorise or group specific documents and correspondence.

| Osprey Approach (3.0.0) |                                                                                                    | - σ ×                                                                    |
|-------------------------|----------------------------------------------------------------------------------------------------|--------------------------------------------------------------------------|
|                         | Today's Unitz:         0           Today's Time:         00h00m           Today's Water:         0.00                                                                  | () 00.00.00 /0 · · · · · · · · · · · · · · · · ·                         |
|                         | Initial Letters Sent - Awaiting Return of Docs                                                                                                    | 0                                                                        |
|                         | Case Bundle Details                                                                                                    |                                                                          |
|                         | Client No: D00058 (Drummond Samuel) Matter No: 2 (Purchase of 14 Powdermill Lane, TW11 BPN) Created By: Steve Created Date                                             |                                                                          |
|                         | + / • • • ==. + • • • •                                                                                                    |                                                                          |
|                         | C D00058/2     MOVE TVPE REF NUMBER CLENT NO MATTER NO CLENT SUBMAME M     1. Case Worksheet                                                                           | ATTER DESCRIPTION DETAILS PROCESSED DATE CREATED DATE CREATED BY         |
|                         | <ul> <li>Court Documents</li> <li>Opining Statements</li> <li>Witness Statements</li> <li>Cosing Statements</li> <li>Cosing Statements</li> <li>Save Cancel</li> </ul> |                                                                          |
|                         |                                                                                                    | I'm Posit, your virtual assistanti Piezae, teli me what you want to do 🔕 |

#### All created folders can be viewed for the selected bundle within the left hand panel.

| Osprey Approach (3.0.0)                          |                                                                          |                                 |                              |                       |                       |                    |                                  |                        |               | a ×  |
|--------------------------------------------------|--------------------------------------------------------------------------|---------------------------------|------------------------------|-----------------------|-----------------------|--------------------|----------------------------------|------------------------|---------------|------|
| ≡                                                | Today's Units: 15<br>Today's Time: 01h:30m Gio<br>Today's Value: £300.00 | obal search                     |                              | Q                     |                       | (                  | L) 00:00:00 /0                   | ~                      | 8 🖯           | ?    |
|                                                  | Initial Letters Sent - Awaiting                                          | y Return of Docs                |                              |                       |                       |                    |                                  |                        |               | 0    |
| <b>О OSPREY HOME</b>                             | Case Bundle Details                                                      |                                 |                              |                       |                       |                    |                                  |                        |               |      |
| ନ୍ୟର CLIENT & MATTERS +                          | Client No: D00058 (Drummond S                                            | Samuel ) Matter No: 2 (Purchase | e of 14 Powdermill Lane, TW1 | 11 8PN) Created By: S | teve Created Date: 07 | 7/12/2022 11:19:02 |                                  | Search                 |               | Q    |
| TIME RECORDING +                                 |                                                                          | + ∰ ⊙ ⊻                         |                              |                       |                       |                    |                                  |                        |               |      |
| 🖹 CASE MANAGEMENT —                              | D00058/2     1. Case Worksheet                                           | MOVE TYPE REF                   | NUMBER CLIENT NO             | MATTER NO CLIEN       | T SURNAME MATTE       | ER DESCRIPTION     | DETAILS                          | PROCESSED DATE         | CREATED DATE  | CRE/ |
| Contract Work Forms<br>Contacts<br>Organisations | <ul> <li>2. Court Documents</li> <li>3. Opening Statements</li> </ul>    | s                               |                              |                       |                       |                    |                                  |                        |               |      |
| Case Bundle                                      | <ul> <li>4. Evidence</li> <li>5. Witness Statements</li> </ul>           |                                 |                              |                       |                       |                    |                                  |                        |               |      |
| Packages                                         | 6. Closing Statements                                                    |                                 |                              |                       |                       |                    |                                  |                        |               |      |
| Searchflow                                       |                                                                          |                                 |                              |                       |                       |                    |                                  |                        |               |      |
| Infotrack                                        |                                                                          |                                 |                              |                       |                       |                    |                                  |                        |               |      |
| Coadjute                                         |                                                                          |                                 |                              |                       |                       |                    |                                  |                        |               |      |
|                                                  |                                                                          |                                 |                              |                       |                       |                    |                                  |                        |               |      |
| S BANKS & JOURNALS +                             |                                                                          |                                 |                              |                       |                       |                    |                                  |                        |               |      |
| iiiii reports +                                  |                                                                          |                                 |                              |                       |                       |                    |                                  |                        |               |      |
| Ge supervisor +                                  |                                                                          |                                 |                              |                       |                       |                    |                                  |                        |               |      |
|                                                  |                                                                          |                                 |                              |                       |                       |                    |                                  |                        |               |      |
|                                                  |                                                                          |                                 |                              |                       |                       | ľm                 | Posit, your virtual assistant! I | Please, tell me what y | ou want to do | ⊌    |

Users can rearrange folders by left-click and dragging to the new location. Folders can be rearranged only within the root folder, or rearranged within a sub-folder

| Osprey      | Approach Case Management |                                                                |          |                    |                   |                  |              |                                                          | - 0 X        |
|-------------|--------------------------|----------------------------------------------------------------|----------|--------------------|-------------------|------------------|--------------|----------------------------------------------------------|--------------|
| =           |                          | Todav's Unit: 0<br>Todav's Time: 00h:00m<br>Todav's Wib: £0:00 |          | G                  | lobal search      |                  |              | ٩                                                        | 8            |
| ଜ           | Home                     | Workflow status bar                                            |          |                    |                   |                  |              |                                                          | ľ            |
| <i>1</i> 98 | Client/Matter            | Case Bundle Details                                            |          |                    |                   |                  |              |                                                          |              |
|             | Case Management          | Client No: W00015 (Barnab                                      | y Torn ) | Matter No: 1 (Time | e in Minutes - Pr | v - Standard Ren | n) Created B | By: mihai Created Date: 26/08/2020 20:28:56              |              |
| G           | Client Ledgers           | +∥∎♡ :≡≡                                                       | + î      | ● ±                |                   |                  |              |                                                          |              |
| 因           | Contacts                 | ~ □ W00015/1                                                   | TYPE     | REF NUMBER         | CLIENT NO         | MATTER NO        | CLIENT SUR   |                                                          | DETAILS      |
| R           | Organisations            | C A2                                                           | -        | 60539              | W00015            | 1                | Barnaby      | Time in Minutes - Prv - Standard Rem                     | exportid viz |
| 88          | Case Bundle              | 0.02                                                           |          |                    |                   |                  |              |                                                          |              |
| ٦           | Packages                 | Move                                                           |          |                    |                   |                  |              |                                                          |              |
| 0           | Time Recording           |                                                                |          |                    |                   |                  |              |                                                          |              |
|             |                          |                                                                |          |                    |                   |                  |              |                                                          |              |
| 0           | Help                     |                                                                |          |                    |                   |                  |              |                                                          |              |
| ٢           | Sign Out                 |                                                                |          |                    |                   |                  | n            | m Posit, your virtual assistant! Please, tell me what yo | u want t: 🚯  |

If users attempt to move a folder from the root folder to inside another folder, or vice versa, an error will appear.

| Osprey Approach (3.0.0)                                                                                                    |                                                                   |                          |            |                       |           |                      |                    |         |                        |                   |             | - 0 |       |
|----------------------------------------------------------------------------------------------------|-------------------------------------------------------------------|--------------------------|------------|-----------------------|-----------|----------------------|--------------------|---------|------------------------|-------------------|-------------|-----|-------|
| =                                                                                                    | Today's Units: 0<br>Today's Time: 00h:00m<br>Today's Value: £0.00 | obal search              |            |                       |           |                      |                    | O0:00:0 | 0 /0                   |                   |             | Θ   | 0     |
|                                                                                                    | Initial Letters Sent - Awaiting                                   |                          |            |                       |           |                      |                    |         |                        |                   |             |     | 1     |
|                                                                                                    | Case Bundle Details                                               |                          |            |                       |           |                      |                    |         |                        |                   |             |     |       |
| AR CLIENT & MATTERS +                                                                                                    | Client No: D00058 (Drummond S                                     | iamuel ) Matter No: 2 (P |            |                       |           | ed By: Steve Created |                    |         |                        |                   |             |     |       |
|                                                                                                    |                                                                   | + 🗊 💿 🛓                  |            |                       |           |                      |                    |         |                        |                   |             |     |       |
| 💼 CASE MANAGEMENT —                                                                                                    | > 🗀 D00058/2                                                      | MOVE TYPE                | REF NUMBER | CLIENT NO             | MATTER NO | CUENT SURNAME        | MATTER DESCRIPTION | D       | TAILS                  |                   |             |     | PROCI |
| Contract Work Forms<br>Contacts<br>Organisations<br>Case Bundle<br>Packages<br>Searchifow<br>Infortrack<br>Coadjute<br>Clear LEDGERS<br>EANKS & JOURNALS +<br>Coadjute<br>RANKS & JOURNALS + |                                                                   |                          |            | Warnin,<br>Root folde | g         | d<br>Ck              |                    |         |                        | -                 |             |     |       |
|                                                                                                    |                                                                   |                          |            |                       |           |                      |                    |         | virtual assistant! Ple | ase, tell me what | you want to |     | 0     |

# Adding Documents to a Case Bundle

To add documents, select a folder, left-click to view the contents. To add a document, click the Add icon

| Osprey Approach (3.0.0)         |                                                                   |                  |                          |                   | _              |                     |                                        |                                |                      | -               | - ø ×      |
|---------------------------------|-------------------------------------------------------------------|------------------|--------------------------|-------------------|----------------|---------------------|----------------------------------------|--------------------------------|----------------------|-----------------|------------|
| =                               | Today's Units: 0<br>Today's Time: 00h:00m<br>Today's Value: £0.00 | bal search       |                          |                   | (              | ٩                   | ٢                                      | 00:00:00 /0                    | ~                    | 8               | ⊖ ?        |
| OSPREY BROWSER                  | Initial Letters Sent - Awaiting                                   | Return of Docs   |                          |                   |                |                     |                                        |                                |                      |                 | 0          |
|                                 | Case Bundle Details                                               |                  |                          |                   |                |                     |                                        |                                |                      |                 |            |
| ନ୍ଦନ client & matters +         | Client No: D00058 (Drummond Sa                                    | amuel ) Matter N | lo: 2 (Purchase of 14 Pc | owdermill Lane, T | W11 8PN) Creat | ed By: Steve Create | d Date: 07/12/2022 11:19:02            |                                | Search               |                 | Q          |
| TIME RECORDING +                |                                                                   | +∎ ⊚ ⊻           |                          |                   |                |                     |                                        |                                |                      |                 |            |
| CASE MANAGEMENT —               | ∨ □ D00058/2                                                      | MOVE T           | YPE REF NUMBER           | CLIENT NO         | MATTER NO      | CLIENT SURNAME      | MATTER DESCRIPTION                     | DETAILS                        |                      |                 | PROCI      |
|                                 | 1. Case Worksheet                                                 | × ^ (            | 37041                    | D00058            | 2              | Drummond            | Purchase of 14 Powdermill Lane, TW11 8 | PN Sent e-mail (Subj           | ect: Corresponder    | nce from EAST   | INOR 16/1; |
| Contract Work Forms<br>Contacts | 2. Court Documents                                                |                  | 37042                    | D00058            | 2              | Drummond            | Purchase of 14 Powdermill Lane, TW11 8 | PN Letter.docx.docx            |                      |                 | 16/1;      |
| Organisations                   | 3. Opening Statements                                             | ~~ (             | 37040                    | D00058            | 2              | Drummond            | Purchase of 14 Powdermill Lane, TW11 8 | PN bright doc save             |                      |                 | 16/1;      |
| Case Bundle                     | 4. Evidence                                                       |                  |                          |                   |                |                     |                                        |                                |                      |                 |            |
| Packages                        | 5. Witness Statements                                             |                  |                          |                   |                |                     |                                        |                                |                      |                 |            |
| Searchflow                      | 6. Closing Statements                                             |                  |                          |                   |                |                     |                                        |                                |                      |                 |            |
| Infotrack                       |                                                                   |                  |                          |                   |                |                     |                                        |                                |                      |                 |            |
| Coadjute                        |                                                                   |                  |                          |                   |                |                     |                                        |                                |                      |                 |            |
| CLIENT LEDGERS                  |                                                                   |                  |                          |                   |                |                     |                                        |                                |                      |                 |            |
| 🔊 BANKS & JOURNALS +            |                                                                   |                  |                          |                   |                |                     |                                        |                                |                      |                 |            |
| iiii reports +                  |                                                                   |                  |                          |                   |                |                     |                                        |                                |                      |                 |            |
| ل SUPERVISOR +                  |                                                                   |                  |                          |                   |                |                     |                                        |                                |                      |                 |            |
|                                 |                                                                   |                  |                          |                   |                |                     |                                        |                                |                      |                 |            |
|                                 |                                                                   |                  |                          |                   |                |                     | l'm Po                                 | sit, your virtual assistant! F | Please, tell me what | t you want to d | io 🔮       |

Select the document(s) to be added.

Hold down the Control key whilst selecting to add multiple documents, then click Add. When adding, users will be prompted to add a Processed Date.

| Osprey Approach (3.0.0) | _                                         |                   |                 |                |           |                                                    |              |                         |                |                     |            | - 0 | × |
|-------------------------|-------------------------------------------|-------------------|-----------------|----------------|-----------|----------------------------------------------------|--------------|-------------------------|----------------|---------------------|------------|-----|---|
|                         | Today's Uni<br>Today's Tim<br>Today's Val | ne: 00h:00m       | Global search   |                |           | Q                                                  |              | L 00:00:00              | /0             | ~                   | 8          | θ   | ? |
| OSPREY BROWSER          | Initial Le                                | etters Sent - Awa | iting Return of | Docs           |           |                                                    |              |                         |                |                     |            |     | 0 |
|                         | Add Bun                                   | idle Items        |                 |                |           |                                                    |              |                         |                |                     |            |     |   |
| ନ୍ୟର CLIENT & MATTERS + | ← Ad                                      | bb                |                 |                |           |                                                    |              |                         |                | Search              |            |     | Q |
| TIME RECORDING +        | ТУРЕ                                      | REF NUMBER        | CLIENT NO       | CLIENT SURNAME | MATTER NO | DETAILS                                            | CREATED DATE |                         |                |                     |            |     | _ |
|                         | -                                         | 37041             | D00058          | Drummond       | 2         | Sent e-mail (Subject: Correspondence from EASTNOR  | 16/12/2022   |                         |                |                     |            |     |   |
| 🗂 CASE MANAGEMENT —     |                                           | 37042             | D00058          | Drummond       | 2         | Letter.docx.docx                                   | 16/12/2022   |                         |                |                     |            |     |   |
| Contract Work Forms     |                                           | 37040             | D00058          | Drummond       | 2         | bright doc save                                    | 16/12/2022   |                         |                |                     |            |     |   |
| Contacts                |                                           | 37004             | D00058          | Drummond       | 2         | Cheque Requisition Slip - Fee Earner Bill          | 08/12/2022   |                         |                |                     |            |     |   |
| Organisations           |                                           | 37003             | D00058          | Drummond       | 2         | Bill for Services                                  | 08/12/2022   |                         |                |                     |            |     |   |
|                         |                                           | 37002             | D00058          | Drummond       | 2         | Preparing documents for meeting.                   | 08/12/2022   |                         |                |                     |            |     |   |
| Packages                |                                           | 37001             | D00058          | Drummond       | 2         | Email sent to client to confirm meeting location & | 08/12/2022   |                         |                |                     |            |     |   |
| Searchflow              |                                           | 37000             | D00058          | Drummond       | 2         | Meeting at client's home.                          | 07/12/2022   |                         |                |                     |            |     |   |
| Infotrack               |                                           | 36999             | D00058          | Drummond       | 2         | Sent e-mail (Subject: Email Regarding Case: Purch  | 07/12/2022   |                         |                |                     |            |     |   |
| Coadjute                |                                           | 36998             | D00058          | Drummond       | 2         | Case Worksheet                                     | 07/12/2022   |                         |                |                     |            |     |   |
| CLIENT LEDGERS          |                                           | 22483             | D00058          | Drummond       | 2         | invoice                                            | 28/04/2021   |                         |                |                     |            |     |   |
|                         |                                           | 22482             | D00058          | Drummond       | 2         | Cheque Requisition Slip - Fee Earner Bill          | 28/04/2021   |                         |                |                     |            |     |   |
| BANKS & JOURNALS +      |                                           | 22268             | D00058          | Drummond       | 2         | Sent e-mail (Subject: Email Regarding Case : Purc  | 16/04/2021   |                         |                |                     |            |     |   |
| الله Reports +          |                                           | 22267             | D00058          | Drummond       | 2         | Sent e-mail (Subject: Email Regarding Case : Purc  | 16/04/2021   |                         |                |                     |            |     |   |
| ~                       |                                           | 10988             | D00058          | Drummond       | 2         | Invoice                                            | 05/11/2020   |                         |                |                     |            |     |   |
| ل supervisor +          |                                           |                   |                 |                | -         |                                                    |              |                         |                |                     |            |     |   |
|                         |                                           |                   |                 |                |           |                                                    |              |                         |                |                     |            |     |   |
|                         |                                           |                   |                 |                |           |                                                    |              | I'm Posit, your virtual | assistant! Ple | ase, tell me what y | ou want to | do  | ₿ |

### **Processed Dates**

A Processed Date column is shown by default within the Bundle Details page.

| Osprey Approach (3.0.0) |                                                                   |                |                              |                                             |                                                   |                        |                |            | - 0       | × × |
|-------------------------|-------------------------------------------------------------------|----------------|------------------------------|---------------------------------------------|---------------------------------------------------|------------------------|----------------|------------|-----------|-----|
| =                       | Today's Units: 0<br>Today's Time: 00h:00m<br>Today's Value: £0.00 | obal search    |                              | ٩                                           | © 00:00:00                                        | /0                     | $\sim$         | 8          | θ         | 0   |
|                         | Initial Letters Sent - Awaiting                                   | Return of Docs |                              |                                             |                                                   |                        |                |            |           | 0   |
| <b>О OSPREY HOME</b>    | Case Bundle Details                                               |                |                              |                                             |                                                   |                        |                |            |           |     |
| RRR CLIENT & MATTERS +  | Client No: D00058 (Drummond S                                     | amuel ) Matter | No: 2 (Purchase of 14 Powder | mill Lane, TW11 8PN) Created By: Steve Crea | ted Date: 07/12/2022 11:19:02                     | S                      | earch          |            |           | Q   |
|                         | +∥∎♡ =≡.                                                          | + 🕯 🕤          | Ŀ                            |                                             |                                                   |                        |                |            |           |     |
| 🛱 CASE MANAGEMENT —     | ∨ 🗀 D00058/2                                                      | r NO MATTI     | IR NO CLIENT SURNAME         | MATTER DESCRIPTION                          | DETAILS                                           | PROCESSED DATE         | CREATED        | DATE       | CREATED I | 811 |
| Contract Work Forms     | 1. Case Worksheet                                                 | 58 2           | Drummond                     | Purchase of 14 Powdermill Lane, TW11 8PN    | Sent e-mail (Subject: Correspondence from EASTNOR | 16/12/2022             | 16/12/2        | 2022       | steve     |     |
| Contract work Forms     |                                                                   | 58 2           | Drummond                     | Purchase of 14 Powdermill Lane, TW11 8PN    | Letter.docx.docx                                  | 16/12/2022             | 16/12/2        | 022        | steve     |     |
| Organisations           | 3. Opening Statements                                             | s<br>58 2      | Drummond                     | Purchase of 14 Powdermill Lane, TW11 8PN    | bright doc save                                   | 16/12/2022             | 16/12/2        | 2022       | steve     |     |
| Case Bundle             | <ul> <li>4. Evidence</li> <li>5. Witness Statements</li> </ul>    |                |                              |                                             |                                                   |                        |                |            |           |     |
| Packages                | 6. Closing Statements                                             |                |                              |                                             |                                                   |                        |                |            |           |     |
| Searchflow              |                                                                   |                |                              |                                             |                                                   |                        |                |            |           |     |
| Infotrack               |                                                                   |                |                              |                                             |                                                   |                        |                |            |           |     |
| Coadjute                |                                                                   |                |                              |                                             |                                                   |                        |                |            |           |     |
|                         |                                                                   |                |                              |                                             |                                                   |                        |                |            |           |     |
| Banks & JOURNALS +      |                                                                   |                |                              |                                             |                                                   |                        |                |            |           |     |
| iiii Reports +          |                                                                   |                |                              |                                             |                                                   |                        |                |            |           |     |
| 🖓 SUPERVISOR +          |                                                                   |                |                              |                                             |                                                   |                        |                |            |           |     |
|                         |                                                                   |                |                              |                                             |                                                   |                        |                |            |           |     |
|                         |                                                                   |                |                              |                                             | l'im Posit, your virte                            | ial assistant! Please, | tell me what y | ou want to | o do      |     |

To update the Processed Date, right click on any of the documents, and select Change Processed Date. Documents will always appear from Oldest to Newest when downloaded.

| Osprey Approach (3.0.0)    |                                                                   |                         |                   |                   |                 |                     |                                    |            |                             |                    |               | - 0   | ×     |
|----------------------------|-------------------------------------------------------------------|-------------------------|-------------------|-------------------|-----------------|---------------------|------------------------------------|------------|-----------------------------|--------------------|---------------|-------|-------|
| =                          | Today's Units: 0<br>Today's Time: 00h:00m<br>Today's Value: £0.00 | bal search              |                   |                   | C               | 2,                  |                                    | © 00       | :00:00 /0                   | $\sim$             | 8             | θ     | ?     |
|                            | Initial Letters Sent - Awaiting                                   | Return of Docs          |                   |                   |                 |                     |                                    |            |                             |                    |               |       | 0     |
|                            | Case Bundle Details                                               |                         |                   |                   |                 |                     |                                    |            |                             |                    |               |       |       |
| RAR CLIENT & MATTERS +     | Client No: D00058 (Drummond S                                     | amuel ) Matter No: 2 (P | urchase of 14 Pov | vdermill Lane, TV | (11 8PN) Create | d By: Steve Created | d Date: 07/12/2022 11:19:02        |            |                             | Search             |               |       | Q     |
| ${ \ }$ time recording $+$ |                                                                   | + @ ⊙ ₹                 |                   |                   |                 |                     |                                    |            |                             |                    |               |       |       |
| CASE MANAGEMENT -          | ✓ □ D00058/2                                                      | MOVE TYPE               | REF NUMBER        | CLIENT NO         | MATTER NO       | CLIENT SURNAME      | MATTER DESCRIPTION                 |            | DETAILS                     |                    |               |       | PROCI |
|                            | 1. Case Worksheet                                                 | ×^ 🖨                    | 37041             | D00058            | 2               | Drummond            | Purchase of 14 Powdermill Lane, T  | W11 8PN    | Sent e-mail (Subject        | t: Corresponder    | nce from EAS  | STNOR | 16/1; |
| Contract Work Forms        | 2. Court Documents                                                | ×~ 📾                    | 37042             | D00058            | 2               | Drummond            | Purchase of 14 Powdermill Lane, Th | W11 8PN    | Letter.docx.docx            |                    |               |       | 16/1; |
| Contacts                   | 3. Opening Statements                                             |                         | 37040             | D00058            | 2               | Drummond            | Purchase of 14 Powdermill Lane, Th | W11 8PN    | bright doc save             |                    |               |       | 16/1; |
| Organisations              | 4. Evidence                                                       | -                       |                   |                   | Preview         |                     |                                    |            |                             |                    |               |       |       |
| Case Bundle                | 5. Witness Statements                                             |                         |                   |                   | Download        |                     |                                    |            |                             |                    |               |       |       |
| Packages                   | 6. Closing Statements                                             |                         |                   |                   | Remove          |                     |                                    |            |                             |                    |               |       |       |
| Searchflow                 |                                                                   |                         |                   |                   | Change Pro      | cessed Date         |                                    |            |                             |                    |               |       |       |
| Infotrack                  |                                                                   |                         |                   |                   |                 |                     |                                    |            |                             |                    |               |       |       |
| Coadjute                   |                                                                   |                         |                   |                   |                 |                     |                                    |            |                             |                    |               |       |       |
|                            |                                                                   |                         |                   |                   |                 |                     |                                    |            |                             |                    |               |       |       |
| 💱 BANKS & JOURNALS +       |                                                                   |                         |                   |                   |                 |                     |                                    |            |                             |                    |               |       |       |
| iiiii reports +            |                                                                   |                         |                   |                   |                 |                     |                                    |            |                             |                    |               |       |       |
| G SUPERVISOR +             |                                                                   |                         |                   |                   |                 |                     |                                    |            |                             |                    |               |       |       |
|                            |                                                                   |                         |                   |                   |                 |                     |                                    |            |                             | _                  |               |       |       |
|                            |                                                                   |                         |                   |                   |                 |                     |                                    | I'm Posit, | your virtual assistant! Ple | sase, tell me what | t you want to | do    | ₿     |

The Processed date assigned to documents can also be viewed from the Documents area within Case Management.

| Osprey Approach Case Management                                                                                                    |                                                                                                    |                                                                                                    |                                                                                                    |                                                                                                    |                                                                                                    |                                                                                                    |                                                                                                    |                                                                                                    |
|----------------------------------------------------------------------------------------------------|----------------------------------------------------------------------------------------------------|----------------------------------------------------------------------------------------------------|----------------------------------------------------------------------------------------------------|----------------------------------------------------------------------------------------------------|----------------------------------------------------------------------------------------------------|----------------------------------------------------------------------------------------------------|----------------------------------------------------------------------------------------------------|----------------------------------------------------------------------------------------------------|
| =                                                                                                    | Todav's Unit: 0<br>Todav's Time 00h:00m<br>Todav's Wib> £0.00                                                                                                    |                                                                                                    | Column chooser - Organ                                                                                                    | y Approach Case Man                                                                                                    | agement – D                                                                                                    | ×                                                                                                    | Q,                                                                                                    | 8                                                                                                    |
| යි Home                                                                                                    | Workflow status bar                                                                                                    |                                                                                                    | Ref number                                                                                                    |                                                                                                    |                                                                                                    | :                                                                                                    |                                                                                                    | 0                                                                                                    |
| ,위역, Client/Matter                                                                                                    | Case Management - W0001                                                                                                    | 5/1 (Barı                                                                                                | Client no<br>Client surname                                                                                                    |                                                                                                    |                                                                                                    | ) FE: MH                                                                                                    | GRD WT: MH_W                                                                                                    | T1                                                                                                    |
| 🗄 Case Management                                                                                                    | े Change Client/Matter 🖂 🛙                                                                                                    | Matter No<br>Matter Descripti                                                                            |                                                                                                    |                                                                                                    | e a sms                                                                                                    |                                                                                                    |                                                                                                    |                                                                                                    |
| Client Ledgers                                                                                                    | KEYDATES DOCUMENTS WOR                                                                                                    |                                                                                                    | Retention Period                                                                                                    |                                                                                                    |                                                                                                    |                                                                                                    |                                                                                                    |                                                                                                    |
| Contacts                                                                                                    | + Add Document + Add Not                                                                                                    |                                                                                                    | Processed Date<br>Created Date                                                                                                    |                                                                                                    |                                                                                                    |                                                                                                    | MATTER DESCRIPTIC                                                                                                    | ··· Q                                                                                                    |
| Organisations                                                                                                    | In Tray Items Signature Requests                                                                                                    | TYPE                                                                                                    | Details<br>Created By                                                                                                    |                                                                                                    |                                                                                                    | KTTER NO                                                                                                    |                                                                                                    | • Prv - Standard Rem                                                                                                    |
| Case Bundle                                                                                                    | Matter History 0_Adelini                                                                                                    |                                                                                                    | Custom Type                                                                                                    |                                                                                                    |                                                                                                    | 8                                                                                                    |                                                                                                    | Prv - Standard Rem                                                                                                    |
| -                                                                                                    | > 🗀 0_Adelini                                                                                                    |                                                                                                    | Last Modified D                                                                                                    |                                                                                                    |                                                                                                    | 2                                                                                                    |                                                                                                    | Prv - Standard Rem                                                                                                    |
| Packages                                                                                                    | >  0_Test >  0000                                                                                                    | 8                                                                                                    | Size                                                                                                    | ,                                                                                                    |                                                                                                    | •                                                                                                    |                                                                                                    | Prv - Standard Rem                                                                                                    |
| ① Time Recording                                                                                                    | > 🗀 1_20_1                                                                                                    |                                                                                                    |                                                                                                    | Save Car                                                                                                    | icel                                                                                                    |                                                                                                    | Time in Minutes -                                                                                                    | Prv - Standard Rem                                                                                                    |
|                                                                                                    | > 123 folder                                                                                                    | 8                                                                                                    | 00215                                                                                                    | 1100010                                                                                                    |                                                                                                    |                                                                                                    | Time in Minutes -                                                                                                    | Prv - Standard Rem                                                                                                    |
|                                                                                                    | C 14_08_regression C 24_07Regression                                                                                                    | 8                                                                                                    | 60341                                                                                                    | W00015                                                                                                    | Barnaby                                                                                                    | 1                                                                                                    | Time in Minutes -                                                                                                    | Prv - Standard Rem                                                                                                    |
| ~                                                                                                    |                                                                                                    | 6                                                                                                    | 60340                                                                                                    | W00015                                                                                                    | Ramahv                                                                                                    | 1                                                                                                    | Time in Minutes -                                                                                                    | Prv - Standard Rem                                                                                                    |
| 🕐 Help                                                                                                    | Chicase hundle 1                                                                                                    |                                                                                                    | NUMBER                                                                                                    |                                                                                                    |                                                                                                    |                                                                                                    |                                                                                                    |                                                                                                    |
| <ul><li>Help</li><li>Sign Out</li></ul>                                                                                                    |                                                                                                    |                                                                                                    | HI NEL                                                                                                    |                                                                                                    |                                                                                                    | Em Posit, your v                                                                                                    | irtual assistant! Please,                                                                                                    | , tell me what you want tr 🚷                                                                                                    |
| 0                                                                                                    | 🗂 case hundle 1                                                                                                    |                                                                                                    | PIPALI                                                                                                    |                                                                                                    |                                                                                                    | I'm Posit, your v                                                                                                    | irtual assistant! Please,                                                                                                    | . tell me what you want b 🚯<br>– o 🗙                                                                                                    |
| Sign Out                                                                                                    |                                                                                                    |                                                                                                    | Global s                                                                                                    |                                                                                                    |                                                                                                    | Tm Posit, your v                                                                                                    | irtual assistanti Please,<br>Q                                                                                                    | tell me what you want tr 🚷<br>– o ×                                                                                                    |
| Sign Out                                                                                                    | Today's Unit: 0<br>Today's Unit: 0                                                                                                    |                                                                                                    |                                                                                                    |                                                                                                    |                                                                                                    | I'm Posit, your v                                                                                                    |                                                                                                    | tell me what you want tr 🚷<br>– a ×<br>(2)<br>//                                                                                                    |
| Sign Out       Oxprey Approach Care Management                                                                                                    | Todav's Unit: 0<br>Todav's Unit: 0<br>Todav's Time: 00h:00m<br>Todav's Web: 60:00                                                                                                    |                                                                                                    | Global s                                                                                                    | iearch                                                                                                    | es - Prv - Standard                                                                                                    |                                                                                                    | ٩                                                                                                    | - • ×<br>(8)                                                                                                    |
| Opprey Approach Case Management         Ξ                                                                                                    | Todav's Unite 0<br>Todav's Unite 0<br>Todav's Time 00h:00m<br>Todav's Wite 000<br>Workflow status bar<br>Case Management - W0001<br>R, Change Client/Matter 🖂 P                                                                                                    | 5/1 (Barr                                                                                                | Global s<br>naby TB Tom/Ti                                                                                                    | iearch<br>ime in Minut                                                                                                    |                                                                                                    | f Rem) FE: MH                                                                                                    | ٩                                                                                                    | - • ×<br>(8)                                                                                                    |
| ③ Sign Out       Oxpery Approach Care Management       ≡       ☆ Horme       ⊀R. Client/Matter                                                                                                    | Todav's Unite 0<br>Todav's Time 00h:00m<br>Todav's Time 00h:00m<br>Todav's Web 60:00<br>Workflow status bar<br>Case Management - W0001<br>Rechange Client/Matter Ed E<br>KEYDATES DOCUMENTS W08                                                                                                    | 5/1 (Barr<br>Email 矝 (<br>XFLOWS                                                                         | Global s<br>naby TB Tom/Ti<br>Conflict of Intere                                                                                                    | iearch<br>ime in Minut<br>ist 📿 Enable                                                                                                |                                                                                                    | f Rem) FE: MH                                                                                                    | م<br>GRD WT: MH_WT                                                                                                    | - ¤ ×<br>(8)<br>11                                                                                                    |
| Sign Out Sign Out Home Ref. Client/Matter Case Management                                                                                                    | Todav's Unit: 0<br>Todav's Unit: 0<br>Todav's Time 00h:00m<br>Todav's Web: 6000<br>Workflow status bar<br>Case Management - W0001<br>At, Change Client/Matter Coll &<br>KEYDATES DOCUMENTS WOR<br>+ Add Document + Add Not                                                                                                    | 5/1 (Barr<br>Email 矝 (<br>RELOWS<br>te 🖻 Req                                                             | Global s<br>naby TB Tom/Ti<br>Conflict of Intere<br>quest Signature (                                                                                                    | iearch<br>ime in Minut<br>st 🏊 Enable<br>DocuSign)                                                                                    | Client Web Access                                                                                                    | d Rem) FE: MH                                                                                                    | Q<br>GRD WT: MH_WT                                                                                                    | - a ×<br>(2)<br>TI<br>- Q III                                                                                                    |
| <ul> <li>Sign Out</li> <li>Openy Approach Case Management</li> <li>Home</li> <li>Home</li> <li>Client/Matter</li> <li>Case Management</li> <li>Client Ledgers</li> <li>Contacts</li> </ul>                                                                                                    | Todav's Unite 0<br>Todav's Time 00h:00m<br>Todav's Time 00h:00m<br>Todav's Web 60:00<br>Workflow status bar<br>Case Management - W0001<br>Rechange Client/Matter Ed E<br>KEYDATES DOCUMENTS W08                                                                                                    | 5/1 (Barr<br>Email As C<br>REFLOWS<br>te Req<br>TYPE                                                     | Global s<br>naby TB Tom/Ti<br>Conflict of Intere<br>quest Signature ()<br>REF NUMBER                                                                                                    | iearch<br>ime in Minut<br>est 🛆 Enable<br>DocuSign)<br>сиямт No                                                                       | Client Web Access (                                                                                                    | f Rem) FE: MH                                                                                                    | GRD WT: MH_WT                                                                                                    | - ¤ ×<br>(8)<br>11                                                                                                    |
| Sign Out Sign Out Sign Out Home R Client/Matter Case Management Case Management Case Manageme | Todav's Unit: 0 Todav's Unit: 0 Todav's Time 00h:00m Todav's Web: 6000 Workflow status bar Case Management - W0001 RevDates Document - W0001 At Change Client/Matter E € € KEYDATES DOCUMENTS W08 + Add Document + Add Not G In Tray Items                                                                                                    | 5/1 (Barr<br>Email 😤 (<br>REFLOWS<br>te 🖻 Req<br>TYPE                                                    | Global s<br>naby TB Tom/Ti<br>Conflict of Intere<br>quest Signature (                                                                                                    | iearch<br>ime in Minut<br>st 🏊 Enable<br>DocuSign)                                                                                    | Client Web Access                                                                                                    | d Rem) FE: MH                                                                                                    | Q<br>GRD WT: MH_WT                                                                                                    | - a ×<br>(2)<br>T1<br>DETAILS                                                                                                    |
| <ul> <li>Sign Out</li> <li>Oppry Approach Care Management</li> <li>Home</li> <li>Home</li> <li>Client/Matter</li> <li>Case Management</li> <li>Client Ledgers</li> <li>Contacts</li> </ul>                                                                                                    | Todav's Unit:       0         Todav's Unit:       0         Todav's Unit:       0         Todav's Web:       6000         Workflow status bar         Case Management - W0001         At, Change Client/Matter Image         KEYDATES       DOCUMENTS         Madd Document       + Add Not         Image Image       Image         Image Image       + Add Not         Image Image       Image         Image       Image         Image <th>5/1 (Barr<br/>Email As C<br/>REFLOWS<br/>te Req<br/>TYPE</th> <th>Global s<br/>naby TB Tom/Ti<br/>Conflict of Intere<br/>quest Signature ()<br/>REF NUMBER<br/>60585</th> <th>iearch<br/>ime in Minut<br/>est DecuSign)<br/>cuENT NO<br/>W00015</th> <th>Client Web Access (<br/>CLIENT SURNAME<br/>Barnaby</th> <th>d Rem) FE: MH<br/>Send SMS<br/>MATTER NO<br/>1</th> <th>GRD WT: MH_WT</th> <th>- a ×<br/>(2)<br/>T1<br/>DETAILS<br/>DESCRIPTION - HG 2139</th> | 5/1 (Barr<br>Email As C<br>REFLOWS<br>te Req<br>TYPE                                                     | Global s<br>naby TB Tom/Ti<br>Conflict of Intere<br>quest Signature ()<br>REF NUMBER<br>60585                                                                                                    | iearch<br>ime in Minut<br>est DecuSign)<br>cuENT NO<br>W00015                                                                         | Client Web Access (<br>CLIENT SURNAME<br>Barnaby                                                                             | d Rem) FE: MH<br>Send SMS<br>MATTER NO<br>1                                                                                           | GRD WT: MH_WT                                                                                                    | - a ×<br>(2)<br>T1<br>DETAILS<br>DESCRIPTION - HG 2139                                                                                                    |
| Sign Out         Openy Approach Care Management         Home         Home         Client/Matter         Client Ledgers         Client Ledgers         Organisations         Case Bundle                                                                                                    | Todav's Unit:       0         Todav's Unit:       0         Todav's Unit:       0         Todav's Unit:       0         Todav's Unit:       0         Todav's Web:       6000         Workflow status bar       0         Case Management - W0001       Rt. Change Client/Matter Image of the status bar         KEYDATES       DOCUMENTS       WOR         + Add Document:       + Add Not       Image of the status bar         Image of the status bar       Image of the status bar       Image of the status bar         Image of the status bar       Image of the status bar       Image of the status bar         Image of the status bar       Image of the status bar       Image of the status bar         Image of the status bar       Image of the status bar       Image of the status bar         Image of the status bar       Image of the status bar       Image of the status bar         Image of the status bar       Image of the status bar       Image of the status bar         Image of the status bar       Image of the status bar       Image of the status bar         Image of the status bar       Image of the status bar       Image of the status bar         Image of the status bar       Image of the status bar       Image of the status bar         Imag                                                                                                    | 5/1 (Barn<br>Email As (<br>KKFLOWS<br>te P Req                                                           | Global s<br>naby TB Tom/Ti<br>Conflict of Intere<br>quest Signature (<br>REF NUMBER<br>60585<br>60539                                                                                                    | ine in Minut<br>int C Enable<br>DocuSign)<br>CUENT NO<br>W00015<br>W00015                                                             | Client Web Access C<br>CLIENT SURNAME<br>Barnaby<br>Barnaby                                                                  | d Rem) FE: MH<br>Send SMS<br>MATTER NO<br>1                                                                                           | Q,<br>GRD WT: MH_WT<br>O Search<br>PROCESSED DATE<br>28/08/2020<br>28/08/2020                                                                                                    | - C ×<br>(2)<br>T1<br>DETAILS<br>DESCRIPTION - HG 2139<br>exportid via addin                                                                                                    |
| ③ Sign Out         Openy Approach Case Management         □         □         □         □         □         □         □         □         □         □         □         □         □         □         □         □         □         □         □         □         □         □         □         □         □         □         □         □         □         □         □         □         □         □         □         □         □         □         □         □         □         □         □         □         □         □         □         □         □         □         □         □         □        <                                                                                                    | Todav's Unit: 0<br>Todav's Unit: 0<br>Todav's Time 00h:00m<br>Todav's Webs 6000<br>Workflow status bar<br>Case Management - W0001<br>At Change Client/Matter Coll<br>KEYDATES DOCUMENTS W00<br>+ Add Document + Add Not<br>Coll In Tray Items<br>Signature Requests<br>Coll Coll Coll Coll Coll Coll Coll Coll                                                                                                    | 5/1 (Barri<br>Email 🂫 (<br>KKFLOWS<br>te 🖻 Req<br>TYPE                                                   | Global s<br>naby TB Tom/Tri<br>Conflict of Intere<br>quest Signature ()<br>REF NUMBER<br>60585<br>60539<br>60377<br>60376                                                                                                    | ime in Minut<br>ist C Enable<br>DocuSign)<br>CUENT NO<br>W00015<br>W00015<br>W00015                                                   | Client Web Access (<br>CLIENT SURNAME<br>Barnaby<br>Barnaby<br>Barnaby<br>Barnaby                                            | d Rem) FE: MH<br>Send SMS<br>MATTER NO<br>1<br>1<br>1                                                                                 | Q           GRD WT: MH_WT           O           Search           PROCESSED DATE           28/08/2020           28/08/2020           28/08/2020                                                                                                    | - C ×<br>(2)<br>T1<br>DETAILS<br>DESCRIPTION - HG 2139<br>exportid via addin<br>Negotiation Meeting<br>Lexis comparison 1 CM A                                                                                                    |
| Sign Out         Openy Approach Care Management         Home         Home         Client/Matter         Client Ledgers         Client Ledgers         Organisations         Case Bundle                                                                                                    | Todav's Unit:       0         Todav's Unit:       0         Todav's Unit:       0         Todav's Unit:       0         Todav's Unit:       0         Todav's Web:       6000         Workflow status bar       0         Case Management - W0001       Rt. Change Client/Matter Image of the status bar         KEYDATES       DOCUMENTS       WOR         + Add Document:       + Add Not       Image of the status bar         Image of the status bar       Image of the status bar       Image of the status bar         Image of the status bar       Image of the status bar       Image of the status bar         Image of the status bar       Image of the status bar       Image of the status bar         Image of the status bar       Image of the status bar       Image of the status bar         Image of the status bar       Image of the status bar       Image of the status bar         Image of the status bar       Image of the status bar       Image of the status bar         Image of the status bar       Image of the status bar       Image of the status bar         Image of the status bar       Image of the status bar       Image of the status bar         Image of the status bar       Image of the status bar       Image of the status bar         Imag                                                                                                    | 5/1 (Barri<br>Email 🂫 (<br>RCFLOWS<br>te 🖻 Req                                                           | Global s<br>naby TB Tom/Ti<br>Conflict of Intere<br>quest Signature ()<br>REF NUMBER<br>60585<br>60539<br>60377                                                                                                    | ine in Minut<br>est C Enable<br>DocuSign)<br>CUENT NO<br>W00015<br>W00015<br>W00015<br>W00015                                         | Client Web Access (<br>CLIENT SURNAME<br>Barnaby<br>Barnaby<br>Barnaby<br>Barnaby<br>Barnaby                                 | d Rem) FE: MH<br>Send SMS<br>MATTER NO<br>1<br>1<br>1                                                                                 | Q         Search           PROCESSED DATE         28/08/2020           28/08/2020         28/08/2020           28/08/2020         04/09/2020                                                                                                    | C X                                                                                                    |
| ③ Sign Out         Overry Aproach Case Management         ■         ☆       Horme         ☆       Client/Matter         ●       Case Management         ●       Client Ledgers         ●       Contacts         ●       Organisations         ●       Packages                                                                                                    | Todav's Unit:       0         Todav's Unit:       0         Todav's Unit:       0         Todav's Unit:       0         Todav's Unit:       0         Todav's Web:       6000         Workflow status bar       0         Case Management - W0001       Rt. Change Client/Matter Status         RteyDates       DOCUMENTS       WOR         + Add Document       + Add Not         □       In Tray Items       Signature Requests         >       □       0_Adelini         >       □       0_Adelini         >       □       0_Test         >       □       0000                                                                                                    | 5/1 (Barr<br>Email As 0<br>REFLOWS<br>TYPE<br>D<br>D<br>D<br>D<br>D<br>D<br>D<br>D<br>D<br>D<br>D<br>D   | Global s<br>naby TB Tom/Ti<br>Conflict of Intere<br>uest Signature ()<br>REF NUMBER<br>60585<br>60539<br>60377<br>60376<br>60363<br>60350                                                                                                    | ime in Minut<br>est C Enable<br>DocuSign)<br>CUENT NO<br>W00015<br>W00015<br>W00015<br>W00015<br>W00015                               | Client Web Access (<br>CLIENT SURNAME<br>Barnaby<br>Barnaby<br>Barnaby<br>Barnaby<br>Barnaby<br>Barnaby<br>Barnaby           | d Rem) FE: MH<br>Send SMS<br>MATTER NO<br>1<br>1<br>1<br>1<br>1<br>1                                                                  | Q           GRD WT: MH_WT           O           Search           PROCESSED DATE           28/08/2020           28/08/2020           28/08/2020                                                                                                    | TI<br>DETALS<br>DESCRIPTION - HG 2139<br>exportid via addin<br>Negotiation Meeting<br>Lexis comparison 1 CM A<br>Lexis comparison 1 CM I<br>Lexis comparison 1 CM I                                                                                                    |
| ③ Sign Out         Overry Aproach Case Management         ■         ☆       Horme         ☆       Client/Matter         ●       Case Management         ●       Client Ledgers         ●       Contacts         ●       Organisations         ●       Packages                                                                                                    | Todav's Unit:       0         Todav's Unit:       0         Todav's Unit:       0         Todav's Unit:       0         Todav's Unit:       0         Todav's Unit:       0         Todav's Unit:       0         Todav's Unit:       0         Todav's Unit:       0         Workflow status bar       0         Case Management - W0001                                                                                                    | 5/1 (Barr<br>Email A G<br>DOFLOWS<br>te D Req<br>D<br>D<br>D<br>D                                        | Global s<br>naby TB Tom/Ti<br>Conflict of Intere<br>suest Signature ()<br>REF NUMBER<br>60585<br>60359<br>60377<br>60363<br>60350<br>60350<br>60342                                                                                                    | ine in Minut<br>int C Enable<br>DocuSign)<br>CUENT NO<br>W00015<br>W00015<br>W00015<br>W00015<br>W00015<br>W00015                     | CLIENT SURNAME<br>Barnaby<br>Barnaby<br>Barnaby<br>Barnaby<br>Barnaby<br>Barnaby<br>Barnaby<br>Barnaby                       | d Rem) FE: MH<br>Send SMS<br>MATTER NO<br>1<br>1<br>1<br>1<br>1<br>1<br>1<br>1<br>1<br>1<br>1<br>1<br>1<br>1<br>1<br>1<br>1<br>1      | Q           GRD WT: MH_WT           O           Search           PROCESSED DATE           28/08/2020           28/08/2020           28/08/2020           28/08/2020           28/08/2020           28/08/2020           02/09/2020           02/09/2020 | TI<br>DETAILS<br>DESCRIPTION - HG 2139<br>exportid via addin<br>Negotiation Meeting<br>Lexis comparison 1 CM A<br>Lexis comparison 1 CH Lexis comparison 1 CH Lexis co       |
| ③ Sign Out         Openy Approach Case Management         □         ☆         Horme         APA         Client/Matter         □         Client Ledgers         ☑         Client Ledgers         ☑         ○         Organisations         □         Packages                                                                                                    | Todav's Unit:       0         Todav's Unit:       0         Todav's Time Othd0m         Todav's Wite:       6000         Workflow status bar         Case Management - W0001         At Change Client/Matter Status         Case Management - W0001         At Change Client/Matter Status         Case Management - W0001         At Change Client/Matter Status         Case Management - Add Not         In Tray Items         Signature Requests         Matter History         0       0_Adelini         0       0_Adelini         0       0_Test         0000       1_20_1         123 folder       14_08_regression         24_07Regression       24_07Regression                                                                                                    | 5/1 (Barri<br>Email A) (B<br>BOFLOWS<br>TYPE<br>D<br>D<br>D<br>D<br>D<br>D<br>D<br>D<br>D<br>D<br>D<br>D | Conflict of Interest<br>Conflict of Interest<br>(Conflict of Interest<br>(C | ine in Minut<br>int C Enable<br>DocuSign)<br>CUINT NO<br>W00015<br>W00015<br>W00015<br>W00015<br>W00015<br>W00015<br>W00015<br>W00015 | CLIENT SURNAME<br>Barnaby<br>Barnaby<br>Barnaby<br>Barnaby<br>Barnaby<br>Barnaby<br>Barnaby<br>Barnaby<br>Barnaby<br>Barnaby | d Rem) FE: MH<br>Send SMS<br>MATTER NO<br>1<br>1<br>1<br>1<br>1<br>1                                                                  | Q         Search           PROCESSED DATE         28/08/2020           28/08/2020         28/08/2020           28/08/2020         04/09/2020                                                                                                    | TI<br>DETAILS<br>DESCRIPTION - HG 2139<br>exportid via addin<br>Negotiation Meeting<br>Lexis comparison 1 CM A<br>Lexis comparison 1 CM A<br>Lexis comparison 1 CM A<br>Lexis comparison 1 CM A<br>Lexis comparison 1 CA<br>lexis comparison 1 CA                                                                                                    |
| Sign Out         Openy Approach Care Management         Image: Sign Out         Image: Sign Out         Image:                                                                                                    | Todav's Unit: 0<br>Todav's Unit: 0<br>Todav's Time OthdOm<br>Todav's Wite: 00hdOm<br>Todav's Wite: 6000<br>Workflow status bar<br>Case Management - W0001<br>At Change Client/Matter Coll<br>REYDATES DOCUMENTS WOR<br>+ Add Document + Add Not<br>Coll In Tray Items<br>Signature Requests<br>Coll Adelini<br>Coll Coll Coll Coll Coll Coll Coll Coll                                                                                                    | 5/1 (Barr<br>Email A G<br>DOFLOWS<br>te D Req<br>D<br>D<br>D<br>D                                        | Global s<br>naby TB Tom/Ti<br>Conflict of Intere<br>suest Signature ()<br>REF NUMBER<br>60585<br>60359<br>60377<br>60363<br>60350<br>60350<br>60342                                                                                                    | ine in Minut<br>int C Enable<br>DocuSign)<br>CUENT NO<br>W00015<br>W00015<br>W00015<br>W00015<br>W00015<br>W00015                     | CLIENT SURNAME<br>Barnaby<br>Barnaby<br>Barnaby<br>Barnaby<br>Barnaby<br>Barnaby<br>Barnaby<br>Barnaby                       | d Rem) FE: MH<br>Send SMS<br>MATTER NO<br>1<br>1<br>1<br>1<br>1<br>1<br>1<br>1<br>1<br>1<br>1<br>1<br>1<br>1<br>1<br>1<br>1<br>1<br>1 | Q           GRD WT: MH_WT           PROCESSED DATE           28/08/2020           28/08/2020           28/08/2020           02/09/2020           02/09/2020                                                                                             | - C ×<br>C<br>TI<br>TI<br>DETAILS<br>DESCRIPTION - HG 2139<br>exportid via addin<br>Negotiation Meeting<br>Lexis comparison 1 CM A<br>Lexis comparison 1 CH Lexis comparison 1 CH Lexis comparison |

Once a processed date has been added to a document, it cannot be removed, but it can be amended. To amend within Case Bundles, locate the document and right-click. Select Change Processed Date

| Osprey Approach (3.0.0)   |                                                                   |               |              |                 |                  |                      |                     |                                   |              |                     |                     |           |            | - 0   | I X   |
|---------------------------|-------------------------------------------------------------------|---------------|--------------|-----------------|------------------|----------------------|---------------------|-----------------------------------|--------------|---------------------|---------------------|-----------|------------|-------|-------|
| =                         | Today's Units: 0<br>Today's Time: 00h:00m<br>Today's Value: £0.00 | bal search    |              |                 |                  | C                    | 2,                  |                                   | (L) 00:      | 00:00 /0            |                     | $\sim$    | 8          | θ     | 0     |
| OSPREY BROWSER            | Initial Letters Sent - Awaiting                                   | Return of Doc | 5            |                 |                  |                      |                     |                                   |              |                     |                     |           |            |       | l     |
| OSPREY HOME               | Case Bundle Details                                               |               |              |                 |                  |                      |                     |                                   |              |                     |                     |           |            |       |       |
| RAR CLIENT & MATTERS +    | Client No: D00058 (Drummond Sa                                    | muel) Matte   | r No: 2 (Pur | chase of 14 Pow | dermill Lane, TW | (11 8PN) Create      | d By: Steve Created | Date: 07/12/2022 11:19:02         |              |                     | Searc               | h         |            |       | Q     |
|                           | +∥∎♡ =≡.                                                          | + 🖻 💿         | Ŧ            |                 |                  |                      |                     |                                   |              |                     |                     |           |            |       |       |
| case management —         | ✓ □ D00058/2                                                      | MOVE          | TYPE         | REF NUMBER      | CLIENT NO        | MATTER NO            | CLIENT SURNAME      | MATTER DESCRIPTION                |              | DETAILS             |                     |           |            |       | PROCI |
|                           | 1. Case Worksheet                                                 | × ^           | -            | 37041           | D00058           | 2                    | Drummond            | Purchase of 14 Powdermill Lane, T | W11 8PN      | Sent e-mail (       | Subject: Corres     | pondeno   | e from EAS | STNOR | 16/12 |
| Contract Work Forms       | 2. Court Documents                                                | × ^           | -            | 37042           | D00058           | 2                    | Drummond            | Purchase of 14 Powdermill Lane, T | W11 8PN      | Letter.docx.d       | DCK                 |           |            |       | 16/12 |
| Contacts<br>Organisations | 3. Opening Statements                                             | × ^           | -            | 37040           | D00058           | 2                    | Drummond            | Purchase of 14 Powdermill Lane, T | W11 8PN      | bright doc sa       | ve                  |           |            |       | 16/1; |
| Case Bundle               | 4. Evidence                                                       |               |              |                 |                  | Preview              |                     |                                   |              |                     |                     |           |            |       |       |
| Packages                  | 5. Witness Statements                                             |               |              |                 |                  | Download             |                     |                                   |              |                     |                     |           |            |       |       |
| Searchflow                | 6. Closing Statements                                             |               |              |                 |                  | Remove<br>Chappe Pro | cessed Date         |                                   |              |                     |                     |           |            |       |       |
| Infotrack                 |                                                                   |               |              |                 |                  | changerte            |                     |                                   |              |                     |                     |           |            |       |       |
| Coadjute                  |                                                                   |               |              |                 |                  |                      |                     |                                   |              |                     |                     |           |            |       |       |
|                           |                                                                   |               |              |                 |                  |                      |                     |                                   |              |                     |                     |           |            |       |       |
| 💱 BANKS & JOURNALS +      |                                                                   |               |              |                 |                  |                      |                     |                                   |              |                     |                     |           |            |       |       |
| iiii Reports +            |                                                                   |               |              |                 |                  |                      |                     |                                   |              |                     |                     |           |            |       |       |
| الله supervisor +         |                                                                   |               |              |                 |                  |                      |                     |                                   |              |                     |                     |           |            |       |       |
|                           |                                                                   |               |              |                 |                  |                      |                     |                                   |              |                     |                     |           |            |       |       |
|                           |                                                                   |               |              |                 |                  |                      |                     |                                   | I'm Posit, y | your virtual assist | ant! Please, tell r | ne what y | ou want to | do    | ⊌     |

Click the icon to show a pop-up calendar view to help select the required date.

| sprey Approach Case Management |                                                                |                   |         |                  |             |             |    |         |                      |                                               |               |
|--------------------------------|----------------------------------------------------------------|-------------------|---------|------------------|-------------|-------------|----|---------|----------------------|-----------------------------------------------|---------------|
|                                | Todav's Unite 0<br>Todav's Time 00h:00m<br>Todav's Value £0.00 |                   |         | Global           | search      |             |    |         |                      |                                               | 8             |
|                                | Workflow status bar                                            |                   |         |                  |             |             |    |         |                      |                                               |               |
|                                | Case Bundle Details                                            |                   |         |                  |             |             |    |         |                      |                                               |               |
|                                | Client No: W00015 (Barnaby                                     | y Tom ) Matter No |         | me in N          |             | - Prv       |    |         | n) Created By: mihai | Created Date: 26/08/2020 20:28:56             |               |
|                                | +/80 188.                                                      | +81               |         |                  |             |             |    |         | 1                    |                                               |               |
|                                | ~ □ W00015/1                                                   | TYPE REF N        | Ent     | er pro           | cesse       | d da        | te |         | CLIENT SURNAME       | MATTER DESCRIPTION                            | DETAILS       |
|                                | C A2                                                           | 6037              | _       | 08/202<br>gust 2 |             |             | ~  |         | Barnaby              |                                               |               |
|                                |                                                                |                   |         | Mo               |             | le Th       |    |         |                      |                                               |               |
|                                |                                                                |                   | 26<br>2 | 27 2             | 28 2<br>4 5 |             |    |         |                      |                                               |               |
|                                |                                                                |                   | 9       |                  | 11 1        |             | -  | -       |                      |                                               |               |
|                                |                                                                |                   |         | 17               |             |             | _  |         |                      |                                               |               |
|                                |                                                                |                   |         | 24 2<br>31       |             | 6 27<br>2 3 | _  | 29<br>5 |                      |                                               |               |
|                                |                                                                |                   | -       | -                | -           | -           |    | -       | I'm Posit, y         | our virtual assistant! Please, tell me what j | you want ti 🔇 |

# Moving Documents in the Case Bundle

The Documents can be moved up and down using the arrows on the left hand side of the documents.

| Osprey Approach (3.0.0)      |                                                                   |                      |                     |                   |                |                      |                                    |                  |                       |                 |             | - 0    | x e   |
|------------------------------|-------------------------------------------------------------------|----------------------|---------------------|-------------------|----------------|----------------------|------------------------------------|------------------|-----------------------|-----------------|-------------|--------|-------|
| =                            | Today's Units: 0<br>Today's Time: 00h:00m<br>Today's Value: £0.00 | bal search           |                     |                   | (              | 2                    |                                    | O0:00:00         | /0                    | ~               | 8           | θ      | ?     |
| OSPREY BROWSER               | Initial Letters Sent - Awaiting                                   | Return of Docs       |                     |                   |                |                      |                                    |                  |                       |                 |             |        | 0     |
|                              | Case Bundle Details                                               |                      |                     |                   |                |                      |                                    |                  |                       |                 |             |        |       |
| ନ୍ଦ୍ନ client & matters +     | Client No: D00058 (Drummond Sa                                    | amuel ) Matter No: 2 | (Purchase of 14 Pow | /dermill Lane, TV | /11 8PN) Creat | ed By: Steve Created | Date: 07/12/2022 11:19:02          |                  |                       | Search          |             |        | Q     |
| 🕙 TIME RECORDING +           | + ∅ 🛍 🕛 ਾ≡ ≡.                                                     | + @ ⊚ ⊻              |                     |                   |                |                      |                                    |                  |                       |                 |             |        |       |
| CASE MANAGEMENT —            | ∨ □ D00058/2                                                      | MOVE TYPE            | REF NUMBER          | CLIENT NO         | MATTER NO      | CLIENT SURNAME       | MATTER DESCRIPTION                 | DET              | AILS                  |                 |             |        | PROCI |
|                              | 1. Case Worksheet                                                 | × ^ 💼                | 37041               | D00058            | 2              | Drummond             | Purchase of 14 Powdermill Lane, TW | 11 8PN Ser       | nt e-mail (Subjec     | t: Corresponde  | ence from E | ASTNOR | 16/1; |
| Contract Work Forms          | 2. Court Documents                                                | × ^ 📾                | 37042               | D00058            | 2              | Drummond             | Purchase of 14 Powdermill Lane, TW | 11 8PN Let       | ter.docx.docx         |                 |             |        | 16/1; |
| Contacts                     | 3. Opening Statements                                             |                      | 37040               | D00058            | 2              | Drummond             | Purchase of 14 Powdermill Lane, TW | 11.8PN brig      | ght doc save          |                 |             |        | 16/1; |
| Organisations<br>Case Bundle | 4. Evidence                                                       |                      |                     |                   |                |                      |                                    |                  |                       |                 |             |        |       |
| Case Bundle<br>Packages      | 5. Witness Statements                                             |                      |                     |                   |                |                      |                                    |                  |                       |                 |             |        |       |
| Searchflow                   | 6. Closing Statements                                             |                      |                     |                   |                |                      |                                    |                  |                       |                 |             |        |       |
| Infotrack                    |                                                                   |                      |                     |                   |                |                      |                                    |                  |                       |                 |             |        |       |
| Coadjute                     |                                                                   |                      |                     |                   |                |                      |                                    |                  |                       |                 |             |        |       |
| · ·                          |                                                                   |                      |                     |                   |                |                      |                                    |                  |                       |                 |             |        |       |
|                              |                                                                   |                      |                     |                   |                |                      |                                    |                  |                       |                 |             |        |       |
| 🛐 BANKS & JOURNALS +         |                                                                   |                      |                     |                   |                |                      |                                    |                  |                       |                 |             |        |       |
| iiii reports +               |                                                                   |                      |                     |                   |                |                      |                                    |                  |                       |                 |             |        |       |
| Ge supervisor +              |                                                                   |                      |                     |                   |                |                      |                                    |                  |                       |                 |             |        |       |
|                              |                                                                   |                      |                     |                   |                |                      |                                    |                  |                       | _               |             |        |       |
|                              |                                                                   |                      |                     |                   |                |                      | ľ                                  | m Posit, your vi | irtual assistant! Ple | ase, tell me wh | at you want | to do  | ⊌     |

#### The Root Folder

The root folder allows users to place an initial document, or cover page, before the Index page when the bundle is downloaded. Only one document can be placed within the Root Folder.

If you attempt to add an additional file, or need to replace it, you will need to delete the existing document by right clicking, and selecting delete.

| Osprey Approach Case Management         |                                                              |                                                                              |            |                                                | - 0 X        |
|-----------------------------------------|--------------------------------------------------------------|------------------------------------------------------------------------------|------------|------------------------------------------------|--------------|
| =                                       | Todav's Unit: 0<br>Todav's Time 00h:00m<br>Todav's Web F0.00 | Global search                                                                |            |                                                | 8            |
| ☆ Home                                  | Workflow status bar                                          |                                                                              |            |                                                | 0            |
|                                         | Case Bundle Details                                          |                                                                              |            |                                                |              |
| 🖹 Case Management                       |                                                              | om ) Matter No: 1 (Time in Minutes - Prv - Standard Rem) Created             | By: mihai  | Created Date: 26/08/2020 20:28:56              |              |
| Client Ledgers                          | ← Download bundle + Ø                                        | 4                                                                            |            |                                                |              |
| Contacts                                | → D W00015/1                                                 | Warning<br>You can have only one document in the root folder. If you want to | AME        | MATTER DESCRIPTION                             | DETAILS      |
|                                         | C A2<br>B2                                                   | replace the existing document, first delete it, and than add a new<br>one.   |            | Time in Minutes - Prv - Standard Rem           | exportid via |
|                                         | C c2<br>C D2                                                 | Ok                                                                           |            |                                                |              |
|                                         |                                                              |                                                                              |            |                                                |              |
| Time Recording                          |                                                              |                                                                              |            |                                                |              |
|                                         |                                                              |                                                                              |            |                                                |              |
| (7) Help                                |                                                              |                                                                              |            |                                                |              |
| <ul><li>Help</li><li>Sign Out</li></ul> |                                                              |                                                                              | m Posit, y | our virtual assistant! Please, tell me what yo | u want ti 🍈  |

## **Bundle Document Settings**

Customisations can be automatically applied to the Index Page, and can be set for various work types. This includes the font, font size, line spacing and title.

These settings are available via the Osprey Approach Web App, by Navigating to Supervisor > Case Management Setup > Bundle Document Settings.

| Standard Documents                | + | Supervisor Ca     | ase Management Setup Bundle Document Settings |
|-----------------------------------|---|-------------------|-----------------------------------------------|
| Workflows                         | + | Bave              |                                               |
| Tasks                             | + | ave               |                                               |
| Dossier Pages                     | + | Work type:        |                                               |
| Dossier Fields                    | + | work type.        | 1_Adelini V                                   |
| Workflow Sections                 | + | Font:             | Comic Sans MS 🗸 🗸                             |
| Setup Conveyancer Portal          |   | Font size:        | 15                                            |
| Import XML File                   |   | the second second | 10                                            |
| Adjust Workflow Dates             |   | Line spacing:     | 10                                            |
| RTAPI Claim Fields Mapping        |   | Title:            | TITLE from Bundle Document Settings           |
| E-mail Templates                  | + |                   |                                               |
| Matter History                    | + |                   |                                               |
| Smart Actions                     | + |                   |                                               |
| COLP/COFA                         | + |                   |                                               |
| Searchflow Setup                  |   |                   |                                               |
| SDLT Forms Config List            |   |                   |                                               |
| Dossier Actions                   |   |                   |                                               |
| Configure Land Registry<br>Inches |   |                   |                                               |
| Free2Convey                       | + |                   |                                               |

Bundle D GDPR User Design Report Setup